# Georg Thieme Verlag **CME-Fortbildungsbeiträge**

Richtlinie für Autoren

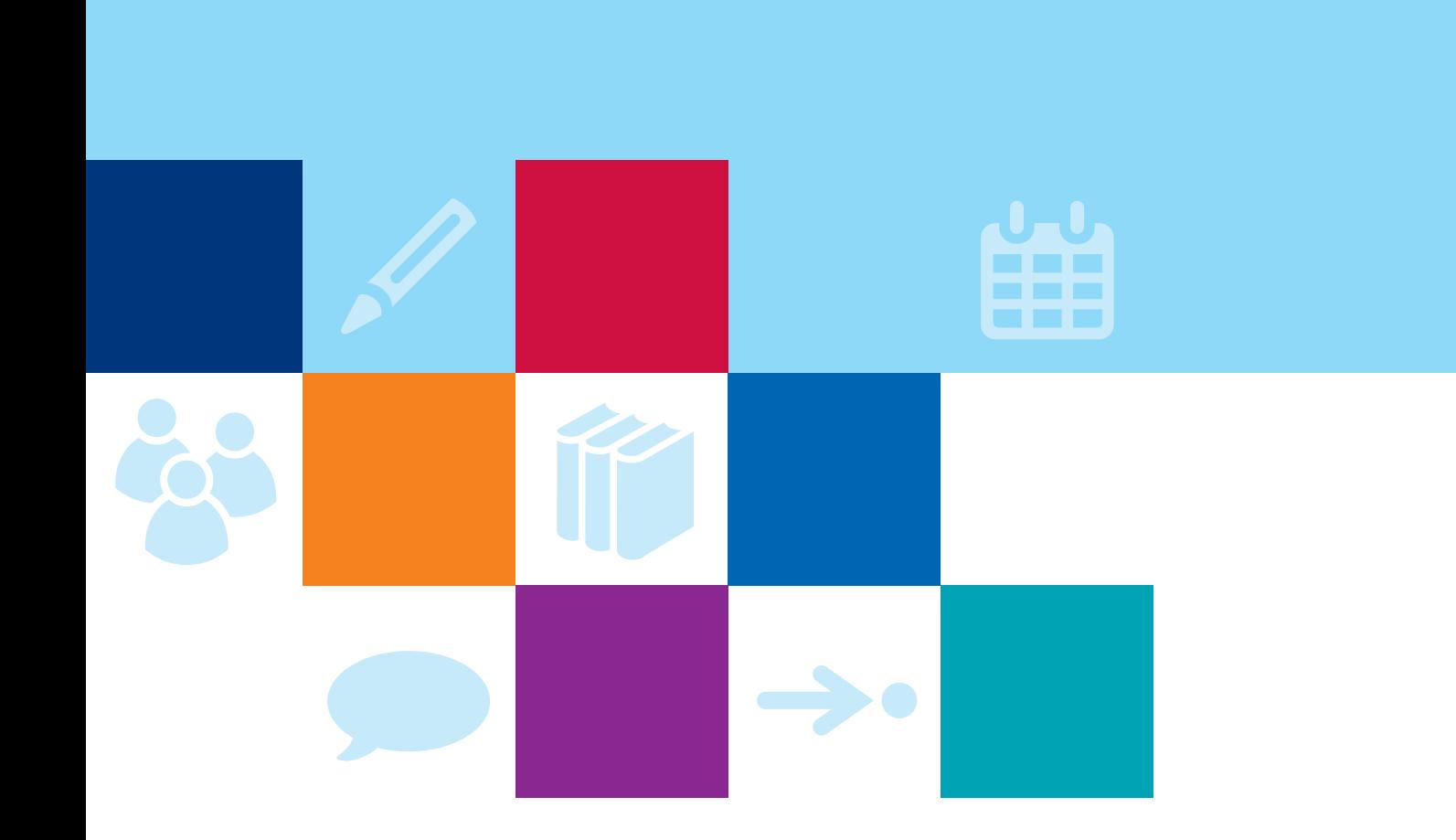

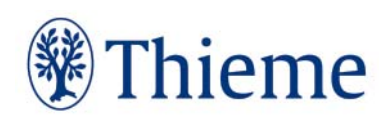

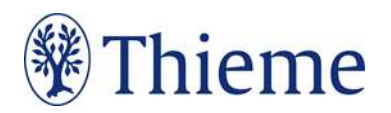

# CME-Fortbildung bei Thieme

Herzlichen Dank für Ihre Bereitschaft, einen CME-Artikel zu schreiben! Bei Thieme haben Fortbildungsartikel mit CME-Zertifizierung ein klar definiertes Profil. Inhaltlicher Maßstab ist die wissenschaftliche Belastbarkeit – formal dominieren Leseleichtigkeit und ein didaktisches Konzept für den mühelosen Informationsgewinn. Um dieses Ziel zu erreichen, bitten wir Sie herzlich darum, beim Schreiben Ihres Beitrags auch auf folgende Punkte zu achten. Bitte beachten Sie: Wir nehmen nur Artikel an, die noch nicht andernorts publiziert oder eingereicht worden sind. Es werden fortlaufend Plagiatsprüfungen an Stichproben durchgeführt.

Zusätzlich wird Ihr Beitrag vor der Veröffentlichung nach sprachlich-didaktischen Prinzipien redaktionell bearbeitet.

# Grundsätze

# Idealerweise sind 1 bis max. 3 Autoren pro Beitrag beteiligt. Ganz wichtig: Klinische Relevanz und Fall-Bezogenheit!

Praxisorientiert lernen am anschaulichen Beispiel – diesen Wunsch äußern unsere Leser mit Nachdruck. Bitte stellen Sie daher viele Bezüge zur Praxis her und reichern Sie Ihren CME-Artikel mit kasuistischen Elementen an:

- Entweder mit einem Lehrfall, der zu Beginn ins Thema führt und dann immer wieder im Text auftaucht,
- oder mit 3–5 eingestreuten, kurzen Kasuistik-Auszügen (je max. 1500 Zeichen), die unabhängig voneinander bemerkenswerte Einzelaspekte illustrieren.

# Abbildungen: Nutzungsrecht / Urheberrecht / Persönlichkeitsrecht

Wir können leider keine Abbildungen annehmen, die bereits in Büchern, Zeitschriften oder elektronischen Produkten anderer Anbieter publiziert worden sind. Der Grund: Auch gegen Lizenzgebühr ist es kaum noch möglich, die Nutzungsrechte in dem für uns erforderlichen Umfang zu erhalten. Bitte zahlen Sie deshalb keine Lizenzgebühren (z.B. bei "RightsLink" / Copyright Clearance Center) – auch die Standard-Lizenzverträge von "Creative Commons" sind für unsere Arbeit leider nicht ausreichend. Sprechen Sie uns an, wenn Sie Fragen zur Abbildungsverwendung haben. Wenn Sie als Urheber eigene Abbildungen einreichen, die frei von den Rechten Dritter sind und für die Sie uns die erforderlichen Nutzungsrechte übertragen wollen, greifen wir gern darauf zurück. Wenn Sie Fotos von erkennbaren Personen (z.B. Patienten, Mitarbeiter) einreichen, benötigen wir von diesen (bei Kindern auch von beiden Erziehungsberechtigten) eine schriftliche Einverständniserklärung. Das zugehörige Formular erhalten Sie von Ihrem Ansprechpartner im Verlag bzw. in der Thieme Autorenlounge (www.thieme.de/de/autorenlounge/fuer-zeitschriftenautoren-1789.htm).

Abbildungen, in denen personenbezogene Daten Dritter enthalten sind, können wir nicht annehmen oder speichern. Bitte reichen Sie uns deshalb Abbildungen immer in vollständig anonymisierter Form, frei von personenbezogenen Daten ein!

Solche Daten können nicht nur direkt im Bild sichtbar sein (z.B. ein Patientenname oder ein Geburtsdatum in einem Röntgenbild); sie können sich z.B. auch in den Metadaten zum Bild befinden, die Sie mit entsprechender Software einsehen können. Oder sie können durch eine Zuschneide-Funktion (z.B. in Powerpoint oder in Word) verdeckt sein, sich aber darunter wieder sichtbar machen lassen. Wenn Sie Fragen zum Datenschutz haben, sprechen Sie uns bitte vor dem Einreichen Ihres Manuskriptes an.

# Tarnnamen / Fake-Namen / erfundene personenbezogene Daten

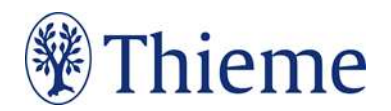

Daten zu realen Personen müssen nach Thieme-Vorgabe systematisch verfremdet werden, um Persönlichkeitsrechte zu schützen und um jederzeit Tarnnamen als solche identifizieren zu können. Wenn eine oder mehrere Personen in Abbildungen und Texten mit fiktiven Namen versehen werden müssen, sind die folgenden Möglichkeiten anzuwenden:

- Einzelne Personen (z.B. einzelne Personen auf Formularen / beispielhaft ausgefüllten Rezepten / Vorlagen):
	- o männlich: Herr M., M. Mustermann, Max Mustermann
	- o weiblich: Frau M., E. Musterfrau, Erika Musterfrau
- Mehrere Personen (z.B. für beispielhafte Tabellen / Schaubilder / Übersichten / komplexere Fallbeispiele usw.):
	- o männlich: Alexander, Alfred, Felix, Johannes, Julius, Karl, Leon, Ludwig, Niklas, Samuel
	- o weiblich: Anna, Charlotte, Clara, Emma, Frieda, Johanna, Laura, Lena, Mia, Sophie
- Einsatz von Nachnamen: Im Standard werden nur abgekürzte Nachnamen verwendet. Zulässige Abkürzungen lauten: B., D., L., M., N., P., R., S., T. Falls im Einzelfall zwingend erforderlich, sind folgende ausgeschriebene deutsche Nachnamen zulässig: Bauer, Müller, Meyer, Schneider, Fischer.
- Einzelne Personen, Variante Englisch:
	- o männlich: Mr. D., J. Doe, Jon Doe
	- o weiblich: Ms. D., J. Doe, Jane Doe
- Mehrere Personen, Variante Englisch:
	- o männlich: Andrew, Charles, David, George, James, Michael, Matthew, Robert, Thomas, William
	- o weiblich: Anne, Bridget, Catherine, Emily, Elizabeth, Jane, Melissa, Sarah, Susan, Victoria
- Falls im Einzelfall zwingend erforderlich, sind folgende ausgeschriebene englische Nachnamen zulässig: Brown, Jones, Smith, Taylor, Williams.
- Falls Namen aus weiteren Sprachräumen benötigt werden (z.B. türkische, russische, spanische Namen), müssen diese im Text, bei Abbildungen auch in der Bildunterschrift, unmissverständlich als redaktionell veränderte Namen ausgewiesen werden (z.B. durch Fußnote oder nachgestellt in Klammern: "Name redaktionell verändert").
- Weitere erfundene Daten werden kombiniert mit dem Wort "Muster" bzw. im Englischen "Sample" (z.B. Musterfirma, Musterinstitut, Sample Company, Sample Institute); zudem gilt für
	- o Adressen: Musterstraße 123, 1234 Musterstadt
	- o Geburtsdatum ohne Zahlen: TT.MM.JJJJ
	- o Telefonnummer: (01234) 56789-0
	- o Medikamente: Mustermedikament
	- o Befund: Musterbefund

# **Sprachgebrauch**

Komplizierte Sachverhalte verlangen nach leichter Sprache. Bitte verwenden Sie tendenziell einfache Satzgefüge bis max. 25 Wörter, bei denen sie Nebensätze ab 7 Wörtern hinten anhängen. Pflegen Sie mehr Verbalstil als Nominalstil, mehr Aktiv als Passiv – und verzichten Sie bitte auf semantisch blasse Wörter ("durchführen", "statthaben", "Maßnahme"). Rhythmisieren Sie die Texte mit Bindestrichen, Doppelpunkten oder Gedankenstrichen. Ein Beispiel: Original:

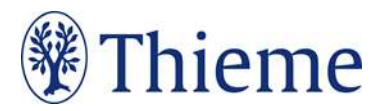

Unter krankenhausbetriebswirtschaftlichen Gesichtspunkten ist die Errichtung eines OP-Traktes nicht nur in Zeiten knapper werdender Mittel als eine überaus bedeutende Investition mit mittel- bis langfristigen Auswirkungen anzusehen. Es ist daher von zentraler Bedeutung, dass die Planungsvorbereitungen sich darauf konzentrieren, die neuen Strukturen optimal an die Prozesse des Betriebs und das künftige Arbeitsvolumen zu adaptieren.

Besser:

Der Bau eines OP-Traktes ist eine bedeutende Investition. Wegen der mittel- bis langfristigen Auswirkungen gilt: Die neuen Strukturen müssen optimal zu Prozessen und Arbeitsvolumina des Betriebs passen.

# Aufbau der CME-Beiträge

# Überschrift

- Bitte auf Deutsch, max. 80 Zeichen inkl. Leerzeichen
- Klare Benennung des Themas: Verständlichkeit ist wichtig Vollständigkeit ist unmöglich!
- Gutes Beispiel: Oralchirurgie: Wundheilung bei Diabetes

# Vorspann

- max. 450 Zeichen inkl. Leerzeichen
- "roter Teppich" zum Text, zeigt die Relevanz des Themas, macht Lust aufs Lesen
- Gutes Beispiel: Die Darmbakterien Enterococcus faecalis und faecium sind vor allem für immungeschwächte Patienten gefährlich – besonders dann, wenn die Keime gegen wichtige Antibiotika wie Vancomycin resistent sind. Dieser Beitrag zeigt, wie häufig Resistenzen vorkommen und welche Therapieoptionen bei Infektionen bestehen.

# Haupttext

- Ideal sind Text-Abschnitte von 800–1400 Zeichen
- Gliedern Sie den Text mit bis zu 3 Zwischenüberschriften-Ebenen
- Einfache Sprache, wenig Passiv, Verbalstil ("intubieren" statt "Intubationsmaßnahme durchführen")
- Amtlich registrierte Präparate, Verfahren, Substanzen, Geräte usw. sollen **höchstens einmal im** Beitrag mit dem Markenzeichen versehen werden (z.B. ATLS®) – danach nicht mehr (z.B. ATLS). Idealerweise wird die Auszeichnung an der ersten Verwendungsstelle vorgenommen, z.B. im Vorspann oder im Fließtext (nicht aber in der Überschrift). Danach wird das Markenzeichen nicht mehr verwendet (z.B. nur noch ATLS). Die Auszeichnung mit ®,™oder SM muss dabei gleichberechtigt auf alle im Beitrag genannten Produkte angewandt werden. Eine ungleichgewichtige Behandlung, bei der nur ein Teil der registrierten Produkte als solche ausgezeichnet werden, ist aus Gründen des Markenschutzes unbedingt zu vermeiden.
- Bitte geben Sie Laborwerte sowohl in SI-Einheiten als auch in konventionellen Einheiten an.

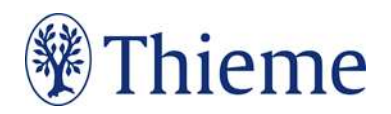

# Abbildungen

# Dateiformate

- Bitte schicken Sie Ihre Abbildungen als einzelne Dateien (nicht in Word oder Powerpoint eingebettet)
- Format .jpg, .tif, .eps oder .png (Grafiken auch gern im Original, also Powerpoint, Word etc.)
- Auflösung 300 dpi bei mindestens 8 cm Breite

# Bildlegende

Formulieren Sie bitte zu jeder Abbildung / Video- / Audiodatei eine präzise Bildlegende. Sie muss in sich verständlich und möglichst vollständig sein – auch, damit das Bild z.B. in Datenbanken gefunden werden kann.

- Falls das Bild eine Untersuchungsmethode, einen Befund oder eine Diagnose zeigt, nennen Sie diese immer ausdrücklich (ggf. auch Alter und Geschlecht des Patienten, sofern relevant). Beispiele:
	- o M-Mode-Sonografie der Leber. Konkrement im Gallengang (s. Pfeil).
	- o Komplikation und Folgen bei Anti-NMDA-Rezeptor-Enzephalitis: Neuropsychologischer Befund 1 Jahr nach Krankheitsbeginn. Auffällig sind schwere Defizite in allen getesteten Bereichen von Aufmerksamkeit, Gedächtnis und Exekutivfunktionen.
- Bei Grafiken o.ä. beschreiben Sie kurz das Gezeigte. Beispiel:
	- o Die höchsten Raten an Hospitalisierungen liegen in der Wintersaison 2008/2009 in der Altersgruppe > 60 Jahre.
- Falls die Abbildung Abkürzungen enthält, erklären Sie diese bitte. Beispiel:
	- o DWI: diffusion weighted imaging; FLAIR: Fluid-Attenuated-Inversion-Recovery; NMDA: N-Methyl-D-Aspartat.
- Bei mehrteiligen Abbildungen weisen Sie in der Legende auf die Zusammengehörigkeit der Bilder hin. Beispiel:
	- o Sonografie der Milz bei Bauchtrauma. Links: Querschnitt. Rechts: Längsschnitt.
- Bei nachgestellten Situationen oder Symbolbildern weisen Sie in der Legende darauf hin. Beispiel:
	- o Therapiekreis in der geschlossenen Psychiatrie (Symbolbild) / (nachgestellte Situation).

# Verweise auf Abbildungen im Text

 Bitte fügen Sie für jede Abbildung / Video- / Audiodatei einen Verweis an passender Stelle im Text ein (z.B.: Abb. 1, Abb. 2a).

# Verringerung der Gesamt-Zeichenzahl pro Abbildung

- In der Einladung zu Ihrem Beitrag ist angegeben, wie lang Ihr Manuskript insgesamt sein soll. Für jede Abbildung, die im Beitrag abgedruckt wird, vermindert sich diese Gesamtlänge:
	- $\circ$  bei "normalen" Abbildungen (ca. ¼ Druckseite groß) um ca. 1000 Zeichen inkl. Leerzeichen
	- o bei größeren Abbildungen, z.B. Algorithmen (ca. ½ Druckseite groß) um ca. 2000 Zeichen inkl. Leerzeichen

# Didaktische Elemente

…werden fortlaufend im Haupttext eingestreut.

# 1. Kasuistik-Boxen

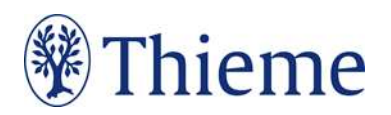

- max. 1500 Zeichen inkl. Leerzeichen pro Box
- pro Box sind bis zu 3 (kleine) Abbildungen möglich
- 3–5 Boxen pro Artikel
- 1 Lehrfall (der sich durchzieht) oder 3–5 voneinander unabhängige Fall-Auszüge
- Kennzeichnen Sie diese Boxen bitte jeweils als "Box Fallbeispiel", damit die Box entsprechend formatiert wird. Alle Kasuistik-Boxen erhalten im Layout automatisch den Box-Titel "Fallbeispiel". Zusätzlich können Sie in jeder Box eine kurze Überschrift vergeben (jeweils max. 30 Zeichen inkl. Leerzeichen). Bitte verwenden Sie als Überschrift nicht "Fallbeispiel 1", sondern z.B. "Blutentnahme", "Diagnose" o.ä. – oder verzichten Sie auf eine Überschrift.

Wichtig: Wenn Sie ein reales Fallbeispiel beschreiben, achten Sie bitte darauf, dass eine schriftliche Einwilligung des Patienten zur Veröffentlichung seines Falles vorliegt. Das zugehörige Formular erhalten Sie von Ihrem Ansprechpartner im Verlag. Ansonsten darf der Patient in der Falldarstellung nicht erkennbar sein. Lassen Sie alle Einzelheiten weg, die nicht direkt zum Verständnis des Falles beitragen (Beispiele: Wohnort, Geburtsdatum, Namen oder Initialen, Aufnahmedatum, Beruf). Zum Beispiel:

- "Bankangestellter" muss nicht erwähnt werden, wenn es nur um die sitzende Tätigkeit geht.
- Bitte vermeiden Sie auch aus Datenschutzgründen absolute Zeitangaben ("am 1.12.2011", "im Jahr 1998" etc.). Bitte verwenden Sie stattdessen ausschließlich relative Zeitbezüge: "vor 5 Jahren", "3 Monate nach Krankheitsbeginn" etc.

# 2. Merksätze / Cave-Sätze

- Max. 250 Zeichen inkl. Leerzeichen pro Merksatz
- ca. 1 Merksatz pro Seite im Worddokument
- weisen auf zentrale Aspekte hin
- sind eigenständig = keine Wiederholung vorangehender Textteile
- "Cave:" voranstellen, wenn der Merksatz ausdrücklich vor Gefahren oder verbreiteten Fehleinschätzungen warnt

### 3. Fakten- / Infoboxen

- Max. 1000 Zeichen inkl. Leerzeichen pro Box
- Bündeln Sie nach Bedarf ausgewählte Fakten.
- Wählen Sie einen Box-Titel (max. 20 Zeichen inkl. Leerzeichen), z.B. "Praxistipp" / "Fallbeispiel" / "Hintergrundwissen" / "Definition" / "Rechtliches" / "Info".
- Zusätzlich können Sie 1–3 Überschriften in der Box vergeben (jeweils max. 30 Zeichen inkl. Leerzeichen).

### 4. Tabellen

- Wir unterscheiden echte Tabellen von Boxen mit Listen
	- o Echte Tabellen haben mind. 2 Spalten.
	- o "1-spaltige Tabellen" heißen "Listen" und stehen in einer Fakten-/Infobox.
- Bitte erstellen Sie Ihre Tabellen in Word und formulieren Sie zu jeder Tabelle einen Tabellenkopf (Kopfzeile der Tabelle, z.B. "Tab. 1: Differenzialdiagnosen des akuten Thoraxschmerzes").
- Eine Gliederung mit Zwischenüberschriften ist möglich bitte achten Sie darauf, die Tabellen-Zellen entsprechend zu verbinden (Zellen markieren - rechte Maustaste - "Zellen verbinden").

### 5. Kernaussagen

- 5–10 Kernaussagen stehen am Ende jedes Beitrags
- Insgesamt max. 1800 Zeichen inkl. Leerzeichen
- Enthalten die wichtigsten Aussagen des Artikels
- Bilden mit den Merksätzen den Abschluss der "Schnell-Lese-Strecke"

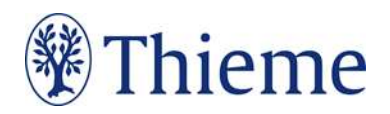

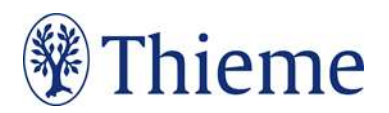

# Vorstellung der Autoren (Porträtbild + Kurztext)

### Pro Autor benötigen wir bitte

- Foto
	- o bitte als separate Bilddatei (jpeg, tiff, bmp, eps)
	- o Auflösung mind. 300 dpi (Breite: 800 Pixel)
	- o nicht in Word, Powerpoint o.ä. eingebettet
- Kurztext
	- o max. 450 Zeichen inkl. Leerzeichen
	- o Vorname und Name ausgeschrieben
	- o Beispiel: Prof. Dr. med. E. Musterfrau Jahrgang 1965. 1984-1992 Studium der Humanmedizin an der LMU München. 1992-2001 Facharztausbildung Innere Medizin. 2001 Fachärztin für Innere Medizin. 2004 Fachärztin für Internistische Intensivmedizin. Seit 2/2013 Leiterin der Klinik für Innere Medizin am Universitätsklinikum Musterdorf. Schwerpunkte: kardiologische Intensivmedizin, Management von Rhythmusstörungen

### Korrespondenzadresse

Bitte wie folgt: Prof. Dr. med. Erika Musterfrau Universitätsklinikum Musterstadt Klinik für Mustermedizin Musterstraße 123 1234 Musterstadt E-Mail: erika.musterfrau@uni-musterstadt.de

# Literaturverzeichnis

Bitte beschränken Sie Ihr Literaturverzeichnis am Ende Ihres Beitrags auf max. 20 Literaturstellen. Es sollte alle im Text erwähnten Literaturstellen aufführen. Im Text erscheint nur die Nummer des Zitats, z.B.: [9]. Die Reihenfolge entspricht der Reihenfolge im Text, nicht dem Alphabet.

- → Falls Sie ein Literaturverwaltungsprogramm (Endnote, Zotero, Mendeley) verwenden, nutzen Sie dort bitte den Output Style "Thieme-German". Er steht auch in unserer Autorenlounge als Download zur Verfügung: www.thieme.de/de/autorenlounge/fuer-zeitschriftenautoren-1789.htm
- → doi (Digital Object Identifier): Der doi ist ein eindeutiger und dauerhafter digitaler Identifikator. Er wird v.a. für elektronisch publizierte wissenschaftliche Artikel verwendet, zunehmend auch für Bücher und Buchkapitel. Wenn der doi bekannt/vorhanden ist, nehmen Sie in bitte in der international empfohlenen Schreibweise (s. unten) mit auf!
- Zeitschriften bitte so zitieren (nach 3 Autoren "et al"): [1] Schnoor J, Gillmann B, Pavlakovic G et al. Characteristics of repeated emergency physician use. Notarzt 2006; 22: 141–146 mit doi: Schnoor J, Gillmann B, Pavlakovic G et al. Characteristics of repeated emergency physician use. Notarzt 2006; 22: 141–146. doi:10.1055/s-0041-118769
- Bücher bitte so zitieren (möglichst alle Autoren/Hrsg. nennen): [2] Erdmann E, Sproch C. Klinische Kardiologie. 8. Aufl. Heidelberg: Springer; 2011 [3] Erdmann E, Sproch C, Hrsg. Klinische Kardiologie. 8. Aufl. Heidelberg: Springer; 2011
- Online-Quellen bitte so zitieren:

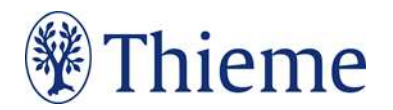

[4] Universitätsklinikum Schleswig-Holstein. "Door to balloon"-Zeiten bei akutem Myokardinfarkt (Dezember 2014). Im Internet: www.uksh.de/innere2-luebeck/d2bt.html; Stand: 21.11.2015

Eine ausführliche Beschreibung der Zitierweise entnehmen Sie bitte dem Dokument "Richtig Zitieren" in der Autorenlounge.

# Keywords / Schlüsselwörter

- Bitte nennen Sie zu Ihrem Beitrag 3-5 Schlüsselwörter (auf Deutsch).
- Diese werden nicht abgedruckt, sondern dienen als sog. Metadaten der besseren Auffindbarkeit z.B. in Datenbanken.

# CME-Fragen erstellen

Wir benötigen für Ihren Artikel 10 CME-Fragen. Diese

- müssen sich auf die konkreten Inhalte Ihres CME-Artikels beziehen,
- sollen das Verständnis des Themas fördern und
- die wichtigsten Lernziele des CME-Beitrags abbilden.

# Wir verwenden ausschließlich Einfachauswahl-Fragen, d.h.:

- 1 kurz und präzise formulierte Frage
- Dazu jeweils genau 5 Antwortmöglichkeiten (A–E)
- Nur 1 der 5 Antwortmöglichkeiten ist richtig die anderen sind falsch.
- Bitte markieren Sie im Manuskript die korrekte Antwort danke!

# Beispiel für eine korrekte CME-Frage:

# Welche Aussage zur interpersonellen Therapie der Depression ist richtig?

- a) Der Therapeut sollte zurückhaltend sein und auf genügend Stunden zur Herstellung einer Übertragungsbeziehung achten.
- b) Die Therapie konzentriert sich in allererster Linie darauf, die Traumata der Kindheit zu bearbeiten.
- c) Wichtigste therapeutische Maßnahme ist eine Veränderung depressiver Denkmuster
- d) Hauptfokus der Therapie sind gegenwärtige zwischenmenschliche und psychosoziale Belastungen.
- e) Der primäre Ansatzpunkt ist ein nachhaltiger Aufbau positiver Verstärker.

# Bitte keine Mehrfachauswahl-Fragen und keine kausalen Verknüpfungen. So also bitte nicht:

# Welche Aussage zur interpersonellen Therapie der Depression ist richtig?

- 1) Der Therapeut sollte zurückhaltend sein und auf genügend Stunden zur Herstellung einer Übertragungsbeziehung achten.
- 2) Die Therapie konzentriert sich in allererster Linie darauf, die Traumata der Kindheit zu bearbeiten.
- 3) Wichtigste therapeutische Maßnahme ist eine Veränderung depressiver Denkmuster
- 4) Hauptfokus der Therapie sind gegenwärtige zwischenmenschliche und psychosoziale Belastungen.
- 5) Der primäre Ansatzpunkt ist ein nachhaltiger Aufbau positiver Verstärker.
- a) Keine Aussage ist richtig.
- b) Nur Aussage 1 ist richtig.
- c) Nur die Aussagen 1 und 3 sind richtig.
- d) Nur die Aussagen 1, 2 und 5 sind richtig.
- e) Alle Aussagen sind richtig.

# So also bitte auch nicht: Welche Antwort ist richtig?

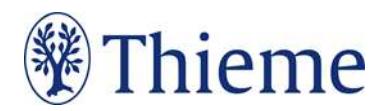

- 1) Wichtigste therapeutische Maßnahme ist eine Veränderung depressiver Denkmuster, weil
- 2) der primäre Ansatzpunkt ein Aufbau positiver Verstärker ist.
- a) Aussage 1 und 2 sowie die Verknüpfung sind richtig.
- b) Aussage 1 und 2 sind richtig, die Verknüpfung ist falsch.
- c) Nur Aussage 1 ist richtig.
- d) Nur Aussage 2 ist richtig.
- e) Keine der beiden Aussagen ist richtig.

Im Folgenden finden Sie zur Orientierung einen beispielhaften CME-Beitrag.

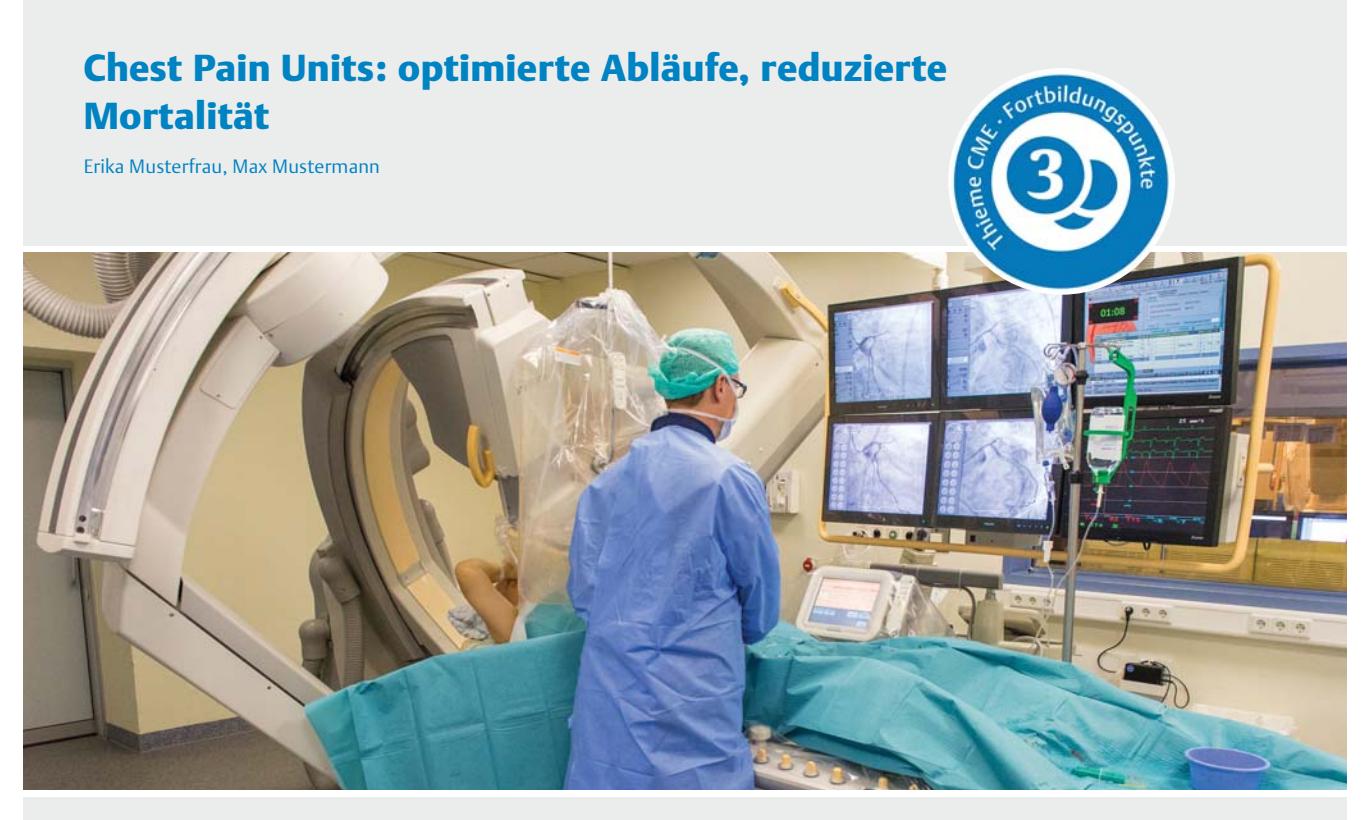

**Chest Pain Units entstehen in immer mehr kardiologischen Abteilungen – ein Herzkatheterlabor ist ständig verfügbar. Quelle: Krauskopf.**

Brustschmerz ist ein häufiges Leitsymptom für vital bedrohliche Erkrankungen. Chest Pain Units bieten hier schnellstmögliche Abklärung: Sie sind spezialisiert auf Diagnostik und Therapie bei unklarem Thoraxschmerz. Damit senken CPUs die Mortalität – und vermeiden unnötige stationäre Aufnahmen. Viele Kliniken in Deutschland setzen daher schon auf das neue Konzept, das auch den aktuellen Leitlinien der Fachgesellschaften entspricht.

# Zielsetzung von CPUs

Chest Pain Units sollen v.a. den Verdacht auf ein akutes Koronarsyndrom (ACS) bestätigen oder ausräumen – denn eine rasche Diagnostik, Risikostratifizierung und zügige Therapieentscheidungen sind bei Thoraxschmerzen besonders wichtig. Zwar haben verbesserte Medikamente und interventionelle Therapien die Mortalität des akuten Myokardinfarkts (AMI) signifikant reduzieren können. Dennoch braucht es, neben klar definierten Therapierichtlinien, eine logistische Vernetzung von regionalen Herzinfarkt-Netzwerken, Hausärzten, Rettungsdiensten und Kliniken. So steht es u.a. in den aktuellen Leitlinien der European Society of Cardiology (ESC), die auch die Deutsche Gesellschaft für Kardiologie (DGK) übernommen hat. CPUs sollen dieser Vernetzung dienen und dafür sorgen, dass Patienten mit Thoraxschmerzen leitliniengerecht untersucht, behandelt und überwacht werden. Bereits 2008 hatte die DGK Kriterien und Voraussetzungen für eine CPU publiziert, um einen einheitlichen Standard einzuführen – das Update folgte 2015.

#### Merke

Ziel der CPUs ist es, die Ursache thorakaler Beschwerden schnell und sicher abzuklären – für eine optimierte Therapie bei akutem Koronarsyndrom bzw. akutem Myokardinfarkt.

# Epidemiologie

Inzidenz und Letalität des AMI haben in den letzten Jahren stetig abgenommen. Dennoch gilt er laut Statistischem Bundesamt weiterhin als zweithäufigste Todesursache in Deutschland. Darüber hinaus ist das ACS eine der häufigsten Diagnosen im präklinischen Setting: Insbesondere in den Großstädten gelten rund 25 % aller Notarzteinsätze dem klinischen Verdacht eines ACS [1]. Mit einer Inzidenz von ca. 280.000 ST-Hebungsinfarkten (STEMI) und ca. 400.000 Nicht-ST-Hebungsinfarkten (NSTEMI) pro Jahr trägt das ACS nicht nur wesentlich zur Morbidität und Mortalität der Bevölkerung bei – es ist auch ein wichtiger Kostenfaktor im Gesundheitssystem [2].

#### **FALLBEISPIEL**

Morgens um 5 Uhr übergibt der Notarzt einen 46-jährigen Mann an die Klinikambulanz. Der Patient klagt über starke Brustschmerzen, die in den Unterkiefer ausstrahlen, er schwitzt, ist tachykard und hat mehrfach erbrochen. Notarzt und aufnehmende Kollegin gehen im Augenblick von einem frischen Myokardinfarkt bzw. von einer instabilen Angina pectoris aus. Weil Symptomatik und Erstanamnese klar auf ein akutes Koronarsyndroms (ACS) hinweisen, ist die Situation für den Patienten als lebensbedrohlich einzustufen. Er kommt in die Chest Pain Unit des Klinikums.

# Grundvoraussetzungen für eine CPU

### Räumliche Voraussetzungen

Laut Kriterien der DGK muss eine CPU diverse Bedingungen erfüllen, zu denen auch bestimmte räumliche Voraussetzungen zählen. Die CPU ist Bestandteil einer kardiologischen Abteilung mit der Möglichkeit zur invasiven Koronartherapie. Sie ist ein definierter Bereich mit festen Überwachungseinheiten unter der organisatorischen Leitung eines Kardiologen. Die CPU kann eine eigene räumliche Einheit bilden oder in eine internistische bzw. zentrale Notaufnahme integriert sein (▶**Abb. 1)**.

Jede CPU muss über mind. 4 gekennzeichnete Überwachungsplätze verfügen – inkl. Reserven bei erhöhtem Patientenaufkommen. Empfehlenswert ist 1 zusätzliches Überwachungsbett pro 50.000 Einwohner sowie eigene Räumlichkeiten für Aufklärungs- und Angehörigengespräche, für nicht bettlägerige Patienten und apparative Diagnostik [3].

#### Merke

Eine Chest Pain Unit ist Bestandteil einer kardiologischen Abteilung mit der Möglichkeit zur invasiven Koronartherapie. Sie ist ein definierter Bereich mit festen Überwachungseinheiten und steht unter der organisatorischen Leitung eines Kardiologen.

### Apparative Voraussetzungen

Eine Übersicht über die apparativen Anforderungen gibt ▶**Tab. 1**.

#### Monitoring

An jedem Überwachungsplatz sollte ein Basismonitoring zur Verfügung stehen – inkl. rhythmologischer Monitorüberwachung, nicht invasiver Blutdruckmessung und Pulsoxymetrie [4].

#### EKG und Echokardiografie

Erforderlich vor Ort ist ein 12-Kanal-EKG [5]. Eine Echokardiografie durch ausgebildete Untersucher muss innerhalb von 30 min möglich sein – z.B. zur Beurteilung höhergradiger Vitien, der linksventrikulären Funktion, einer Rechts-

# **ABKÜRZUNGEN**

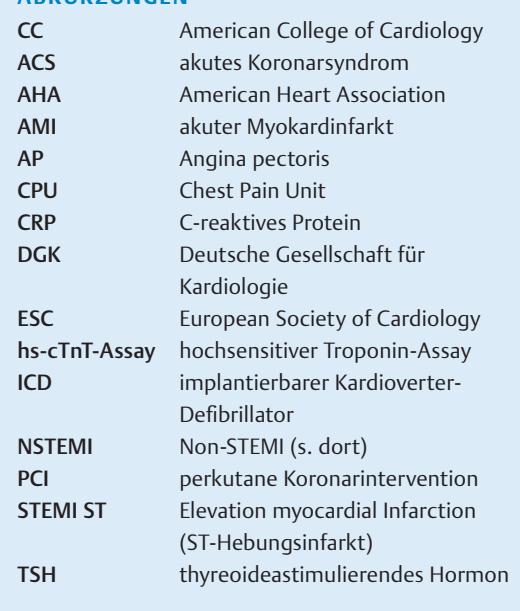

herzbelastung, eines Perikardergusses oder von Wandbewegungsstörungen. Auch eine transösophageale Echokardiografie sollte möglich sein.

#### Notfallversorgung

Die Ausstattung zur Notfallversorgung sollte vorhanden sein, darunter:

- · die Möglichkeit zur sofortigen Defibrillation
- **·** Intubationsbesteck
- **•** Sauerstoff
- **•** Absaugvorrichtung
- Möglichkeit zur Transportüberwachung

#### Labor

Die Anbindung an ein Notfall-Labor muss 24h täglich bestehen. Dabei darf die Zeit von Laborabnahme bis zur Ergebnisdokumentation nicht länger dauern als 45 – 60min. Ist dies nicht möglich, muss man zur Bestimmung der kardialen Marker eine Point-of-Care-Test-Einheit vor Ort verwenden [5]. Eine Blutgasanalyse muss innerhalb von 15 min möglich sein.

#### Schrittmacher-/ICD-Fehlfunktion

Bei V.a. Fehlfunktionen eines automatischen ICD oder Herzschrittmachers muss eine Abfrage an 365 Tagen pro Jahr über 24h mit einer Alarmierungszeit <6h gewährleistet sein – ebenso wie die Möglichkeit zur perkutanen Schrittmachertherapie.

#### Computertomografie

Zur erweiterten differenzialdiagnostischen Abklärung des akuten Thoraxschmerzes (Aortendissektion, Lungenarterienembolie) muss stets ein CT-Thorax zur Verfügung stehen.

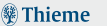

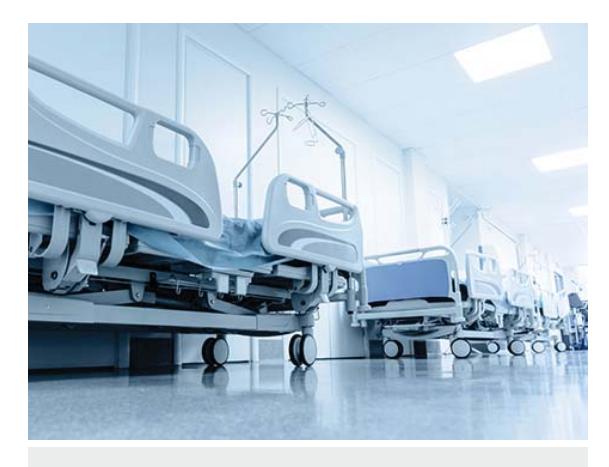

▶**Abb. 1** Überwachungseinheit einer CPU.

#### Herzkatheterlabor

Ein Herzkatheterlabor muss ständig verfügbar sein. Es darf nur bei apparativ technischen Störungen (die exakt zu dokumentieren sind) von der Notfallversorgung abgemeldet werden – für diese Fälle muss es ein etabliertes Ausfallkonzept geben [3].

### Personelle Voraussetzungen

Neben allen räumlichen und apparativen Voraussetzungen gilt selbstverständlich: Eine ständige personelle Verfügbarkeit ist die Basis jeder CPU – an 365 Tagen, rund um die Uhr, dokumentiert durch Dienstpläne (ggf. ist ein Ausfallkonzept vorzulegen).

# Pflegekräfte

Einer Pflegekraft dürfen nicht mehr als 4 Patienten zugeordnet sein – und das bedeutet: Bei mehr als 4 Überwachungseinheiten müssen mind. 2 Pflegekräfte für die CPU eingeteilt werden. Empfehlenswert ist die DGK-zertifizierte Weiterbildung zum Pflegeexperten "Chest Pain Unit"; obligat ist ein Notfalltraining, das mindestens 2 x jährlich stattfindet [6].

### Ärzte

Ein in der CPU eingesetzter Arzt muss mind. 2 Jahre internistische – inkl. intensivmedizinischer – Berufserfahrung vorweisen und über echokardiografische Grundkenntnisse verfügen. Dieser Arzt muss nicht ständig anwesend, aber er muss innerhalb von 10min in der CPU verfügbar sein. Jederzeit rufbereit sein muss ein Facharzt für Kardiologie, die Zeit von seiner Alarmierung bis zum Eintreffen darf max. 30min betragen. Jeder Patient, der aus der CPU entlassen wird, muss fachkardiologisch beurteilt worden sein. Die inhaltliche und organisatorische Leitung obliegt dem Leiter der Kardiologie.

# Qualitätssicherung

Zur internen Qualitätssicherung sind regelmäßige Fallkonferenzen und Teamgespräche nötig – inklusive einer Do▶**Tab. 1** Apparative Voraussetzungen für Chest Pain Units.

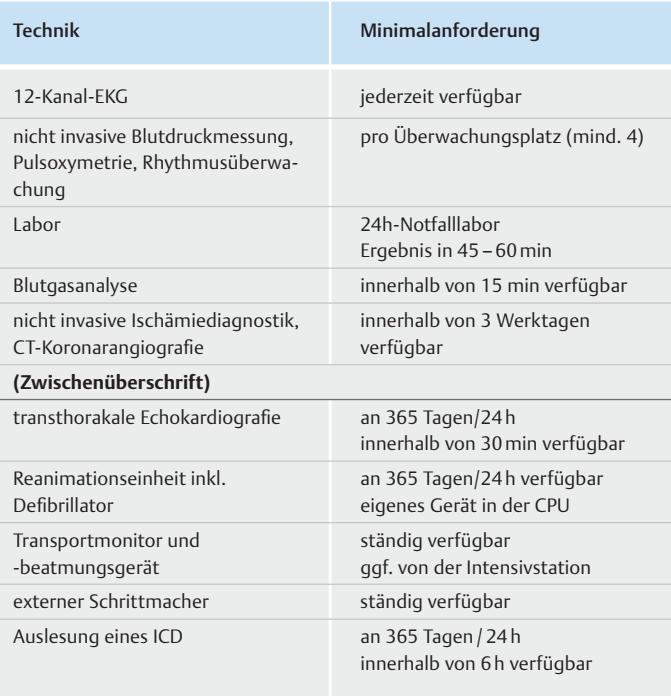

CPU: Chest Pain Unit, ICD: implantierbarer Cardioverter / Defibrillator

kumentation der Ergebnisse. Das Team muss regelmäßig an Reanimationstrainings teilnehmen ("Advanced Life Support"). Um ein strukturiertes Therapieschema aufrechtzuerhalten, müssen leitliniengerechte Behandlungspfade schriftlich vorliegen, die allen Mitarbeitern zugänglich sind. Die Behandlungspfade sollten folgende Krankheitsbilder abbilden:

- **STEMI unterteilt in angekündigt und** unangekündigt
- **· NSTEMI**
- **·** instabile sowie stabile Angina pectoris (AP)
- hypertensive Entgleisung
- akutes Lungenödem
- akutes Aortensyndrom
- kardiogener Schock
- · dekompensierte Herzinsuffizienz
- **·** ICD-Auslösung
- Schrittmacherfehlfunktion
- Vorhofflimmern
- **·** Synkopen

Diese Erkrankungen müssen jedoch nicht zwangsläufig in einer CPU behandelt werden.

Für einen gesicherten, vorangekündigten STEMI muss ein definierter Ablaufplan existieren, der die CPU umgeht und die Patienten direkt dem Herzkatheterlabor zuführt [7]. Obligat als Mittel der 1. Wahl beim STEMI ist die ständige Bereitschaft zur schnellstmöglichen primären perkutanen Koronarintervention (PCI): Ein unmittelbares PCI/Stenting

#### **FALLBEISPIEL**

#### **Diagnostik: Erste Schritte**

Nach kurzer Anamnese und körperlicher Untersuchung wird ein 12-Kanal-EKG abgeleitet, die diensthabende Ärztin lässt zudem die kardialen Marker bestimmen. Herzfrequenz 140/min, regelmäßiger Rhythmus, RR 160/100mmHg, keine Extra-Herztöne, kein Herzgeräusch. Bei der Einatmung verstärken sich die Schmerzen nicht, bei der Auskultation hört man feinblasige Rasselgeräusche beidseits basal bei der Einatmung, ein Spontanpneumothorax lässt sich ausschließen. Das EKG zeigt Zeichen eines frischen Infarkts im Bereich von Vorderwandseptum und Herzspitze, die kardialen Troponine sind erhöht – was interessanterweise auch für die D-Dimere gilt.

> des Infarktgefäßes kann Myokard retten und die Prognose verbessern [8, 9].

#### Merke

Insbesondere Patienten mit STEMI und kardiogenem Schock sollte der Notarzt primär direkt ans Herzkatheterlabor übergeben.

Die Messung der sogenannten Door-to-Balloon-Zeit (siehe Infokasten), die interne und externe Qualitätskontrolle durch eine Veröffentlichung auf einer Homepage helfen dem Rettungsdienst, eine Klinik mit guter interner Logistik und enger Verzahnung mit dem Rettungsdienst zu identifizieren [10]. Zuweiser und Notärzte sollten EKGs telemetrisch per E-Mail oder Fax übermitteln können [12]. Zur weiterführenden Diagnostik und Therapie sind Kooperationen mit den niedergelassenen Kardiologen nötig. Sind diese Mindeststandards erfüllt, kann man eine Zertifikation der CPU durch die DGK beantragen. National und international sind CPUs bereits in die Leitlinien integriert [5]. Im August 2015 waren 227 CPUs in Deutschland von der DGK zertifiziert, d.h. es gibt eine nahezu flächendeckende Versorgung – bis auf einige Regionen in den neuen Bundesländern.

### **INFO**

#### **Zeitziele bei STEMI**

- Entsprechend den ESC-Leitlinien sollte man bei STEMI-Patienten eine Door-to-Balloon-Zeit von <60min anstreben – bei primärer perkutaner Koronarintervention (PCI).
- **Durch optimale interne und externe Organisation** sollte es möglich sein, bei Vorankündigung von STEMI-Patienten regelhaft Zeiten von <30min zu erreichen [11].
- Als innerklinische Schnittstelle ist v.a. die Intensivstation bzw. die Intermediate Care Station von Bedeutung, zu denen die Transportzeiten max. 15min betragen dürfen.

# Akutes Koronarsyndrom und Troponine

Eine wesentliche Aufgabe der CPUs ist die rasche Identifi kation und Therapie von Patienten mit ACS – oder anders formuliert: die Identifikation von Patienten, die kein ACS haben und daher schnell wieder aus der CPU entlassen werden können. Auf diese Weise lassen sich unnötige Krankenhausaufenthalte vermeiden.

Aufgrund der epidemiologischen und prognostischen Bedeutung des ACS sind eine schnelle Diagnosestellung und eine individuelle Einschätzung der Prognose essenziell für die weitere Therapieplanung. Es gilt, in einem großen und heterogenen Kollektiv diejenigen Brustschmerz-Patienten identifizieren, die von einer intensiveren Diagnostik und Therapie besonders profitieren (▶ Tab. 2). Dafür müssen in der CPU für die kardialen und die weiteren lebensbedrohlichen Krankheitsbilder (z.B. Lungenembolie, Aortendissektion) interne Handlungsempfehlungen vorliegen, die sich an aktuellen Leitlinien und Therapiestandards orientieren [5, 13, 14].

#### **DEFINITION**

Das akute Koronarsyndrom (ACS) setzt sich zusammen aus:

- **· STEMI**
- NSTEMI
- **·** instabiler Angina pectoris (AP)

#### Diagnostik bei Verdacht auf ACS

Zur Diagnostik des ACS gehört neben Anamnese, körperlicher Untersuchung und EKG auch die Bestimmung der kardialen Marker.

#### Merke

Grundlage der Diagnostik beim ACS sind:

- Anamnese
- körperliche Untersuchung
- 12-Kanal-EKG
- Bestimmung der kardialen Marker

#### **FKG**

Unentbehrlich ist ein unmittelbar nach Aufnahme geschriebenes 12-Kanal-EKG inkl. der posterioren Ableitungen V7–V9 [5]. So kann man Patienten mit STEMI schnell und sicher diagnostizieren und eine rasche Reperfusion des Infarktgefäßes gewährleisten. Bei Patienten mit inferiorem Infarkt ist eine Ergänzung um die rechtspräkordialen Ableitungen zur Dokumentation der Rechtsherzbelastung sinnvoll. Ein initial nicht richtungsweisendes EKG sollte nach 6h wiederholt werden, genauso bei jedem neuen thorakalen Schmerzereignis.

#### ▶**Tab. 2** Differenzialdiagnosen des akuten Thoraxschmerzes.

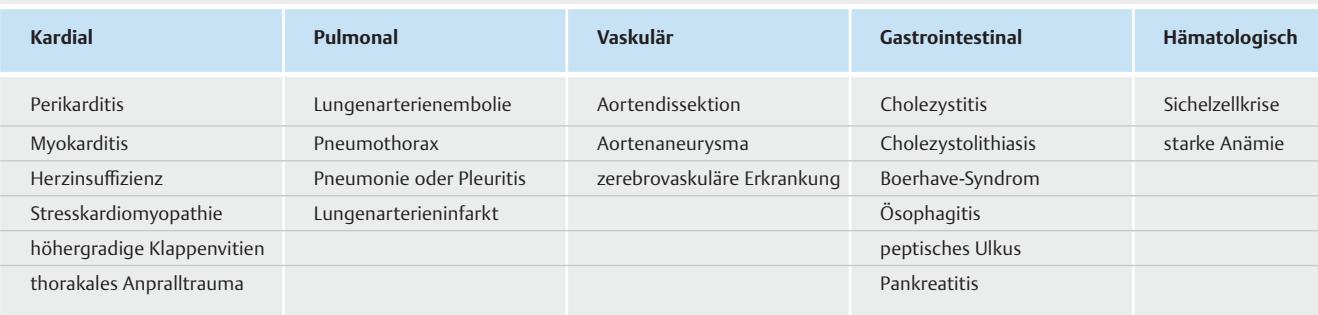

#### **Troponine**

Bei unauffälligen EKGs bzw. unspezifischen EKG-Veränderungen spielt die Bestimmung der kardialen Biomarker – v.a. des hochsensitiven Troponins - eine wesentliche Rolle: Das kardiale Troponin kann selbst geringe Myokardschäden mit hoher Sensitivität detektieren [15, 16]. Die aktuelle Infarktdefinition der ESC und der amerikanischen Fachgesellschaften (ACC/AHA) basiert daher auf

- einer Erhöhung der kardialen Troponine
- in Zusammenhang mit typischen pektanginösen Beschwerden
- und/oder infarkttypischen EKG-Veränderungen [17].

Die schnelle und verlässliche Diagnostik des Myokardinfarktes ist unerlässlich im klinischen Setting [18]. Patienten mit einem hohen Risiko für einen akuten Myokardinfarkt (AMI) müssen früh identifiziert werden, da sie am meisten von einer frühen Therapie profitieren [18].

Im Rahmen einer Myokardnekrose werden Strukturproteine und weitere intrazelluläre Makromoleküle wie kardiales Troponin, Myoglobin oder die Kreatinkinase in das kardiale Interstitium freigesetzt [19]. Präferierter Biomarker ist das kardiale Troponin, das nahezu spezifisch für das myokardiale Gewebe und klinisch sehr sensitiv ist [20].

#### Merke

Zunehmend verwendet man das hochsensitive Troponin-Assay (hs-cTnT-Assay): eine Modifikation der 4. Generation des cTnT-Assays, das sogar Myokardnekrosen detektieren kann, die nur mikroskopisch erfassbar sind [21].

Die hochsensitiven Troponin-Assays haben die schnelle und sichere Diagnostik des AMI bei symptomatischen Patienten im Vergleich zum Standard-cTnT-Assay signifikant verbessert [22]. Für eine AMI-Diagnose muss der gemessene Wert eines kardialen Troponins über der 99. Perzentile eines Referenzkollektivs liegen [23]. Die Messtoleranz des verwendeten Assays muss <10 % des oberen Grenzwertes betragen [24]. Außerdem ist ein relativer Troponinanstieg oder -abfall von >20 % bei initial bereits erhöhtem Troponinwert zur Sicherung der AMI-Diagnose erforderlich [21].

Der negative prädiktive Wert für ein normwertiges hs-cTnT beträgt bei Aufnahme 95 %, in der Zweitmessung nach 3h annähernd 100 % [25].

#### Merke

Praktisch bedeutet dies, dass man mit hs-cTnT das Intervall zur Bestimmung der kardialen Marker auf 3h – inkl. erneuter EKG-Kontrolle – verkürzen kann, auch im Sinne einer zügigen Entlassung [15, 16].

Studien zeigen zunehmend, dass ein weiteres Verkürzen des Kontrollintervalls auf 60–120min [26, 27] oder die Kombination von Troponin mit Copeptin [28] zur früheren und verlässlichen Ausschlussdiagnostik eines NSTEMI beitragen können. Das erlaubt eine sichere Entlassung des Patienten zur weiteren Abklärung im ambulanten Rahmen [29]. Diese Untersuchungen sind v.a. bei der Verwendung von Nicht-hs-Troponinen sinnvoll.

Erhöhte Troponinwerte sind nicht immer ischämiebedingt! Beurteilen Sie Veränderungen der kardialen Biomarker daher immer zusammen mit der Symptomatik und dem EKG-Verlauf.

Erhöhte Troponinwerte findet man auch z.B. bei Niereninsuffizienz, Myokarditis, Stress- (Tako-Tsubo) Kardiomyopathie, Herzinsuffizienz, Lungenembolie, Aortenstenose, hypertensiven Krise, Sepsis, Epilepsien, Contusio cordis [30, 31, 32]. ▶ Tab. 3 zeigt eine Übersicht der Differenzialdiagnosen bei erhöhtem Troponin.

#### Weitere Laborwerte

Cave

Zum differenzialdiagnostischen Ausschluss einer Lungenarterienembolie oder Aortendissektion sollte man D-Dimere – als Fibrinspaltprodukt – heranziehen [33, 34]. Des Weiteren sollte eine Basislabordiagnostik erfolgen mit

- kleinem Blutbild.
- CRP.
- **·** Elektrolyten,
- **Gerinnungsstatus**
- sowie im Hinblick auf eine Kontrastmittelexposition – die Nierenretentions- sowie Schilddrüsenparameter, v.a. TSH-basal. […]

#### **Tab. 3** Differenzialdiagnosen Troponin-Erhöhung.

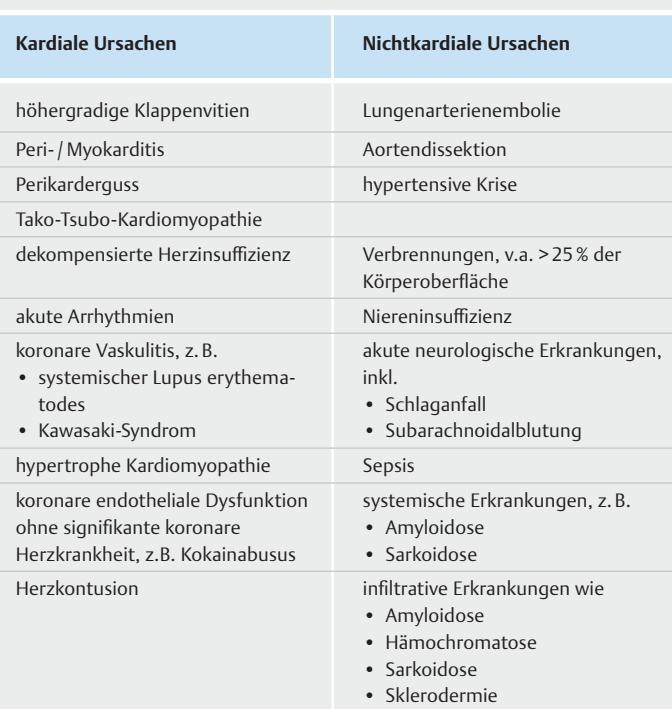

#### Schlussfolgerungen

Ähnlich wie die sog. Stroke Units für Schlaganfallpatienten können Chest Pain Units die Diagnostik und Therapie bei akutem Brustschmerz beschleunigen. Kardiologische Abteilungen, die die nötigen Voraussetzungen erfüllen, sollten eine Zertifizierung als CPU anstreben. Ansprechpartner ist die Deutsche Gesellschaft für Kardiologie.

#### **KERNAUSSAGEN**

- **EXTENCIES 12 Inc.** Ziel von Chest Pain Units (CPU) ist es, schnell und sicher die Ursache thorakaler Beschwerden abzuklären, auch bei Patienten mit Verdacht auf ein akutes Koronarsyndrom. Dies soll eine schnelle und optimierte Therapie bei akutem Koronarsyndrom bzw. akutem Myokardinfarkt gewährleisten.
- Das akute Koronarsyndrom setzt sich zusammen aus STEMI, NSTEMI und der instabilen Angina pectoris (AP).
- Ein Myokardinfarkt wird definiert durch eine Erhöhung der kardialen Troponine in Zusammenhang mit typischen pektanginösen Beschwerden und/oder infarkttypischen EKG-Veränderungen.
- Kardiale Troponine können selbst geringe Myokardschäden mit hoher Sensitivität detektieren. Die haben daher höchste prognostische Aussagekraft und therapeutische Konsequenz im Rahmen eines akuten Koronarsyndroms.

#### Interessenkonflikt

Erika Musterfrau hat Honorare für Vorträge von folgenden Firmen erhalten: Sanofi-Aventis, Bayer, Daiichi-Sankyo.

#### Autorinnen / Autoren

#### **Erika Musterfrau**

Prof. Dr. med. 1987–1994 Studium der Humanmedizin an der LMU München. 1994–2003 Facharztausbildung Innere Medizin, 2006 Fachärztin für Internistische Intensivmedizin. Seit 3/2014 Leiterin der Klinik für Innere Medizin am Universitätsklinikum

Dresden. Schwerpunkte: kardiologische Intensivmedizin, Management von Rhythmusstörungen

#### **Max Mustermann**

Dr. med. 1998–2004 Medizinstudium an der Westfälischen Wilhelms-Universität Münster. 2004–2011 Weiterbildung, seit 2011 Facharzt an der Klinik für Chirurgie der Universität Tübingen. Schwerpunkte: Koronar-Arterien-Bypässe, Mitralklappen-Insuffizienz

#### Korrespondenzadresse

#### **Prof. Dr. med. Erika Musterfrau**

Universitätsklinikum Dresden, Klinik für Innere Medizin Magdeburger Str. 34, 30295 Dresden E-Mail: erika.musterfrau@uni-dresden.de

Wissenschaftlich verantwortlich gemäß Zertifizierungsbestimmungen

Wissenschaftlich verantwortlich gemäß Zertifizierungsbestimmungen für diesen Beitrag ist Prof. Dr. med. Alexander Mustermann, Musterstadt.

#### Erstveröffentlichung

Dieser Beitrag ist eine aktualisierte Version des Artikels: Windolph J, Eitel I, Thiele H. Chest Pain Units. Notfallmedizin up2date 2015; 10: 321–336.

### Literatur

- [1] Schnoor J, Gillmann B, Pavlakovic G et al. Characteristics of emergency physician use. Notarzt 2006; 22: 141–146
- [2] Universitätsklinikum Schleswig-Holstein. "Door to balloon"-Zeiten bei akutem Myokardinfarkt (Dezember 2014). Im Internet: www.uksh.de/innere2-luebeck/d2bt. html; Stand: 21.11.2015
- [3] Comberg H-U. Herzinfarkt. In: Comberg H-U, Klimm H-D (Hrsg.). Allgemeinmedizin. 3. Aufl. Stuttgart: Thieme; 2010: 334–337
- [4] […]

#### Bibliographie

DOI http://dx.doi.org/10.1055/s-0042-108641 [...]

# Punkte sammeln auf CME.thieme.de

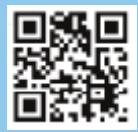

Diese Fortbildungseinheit ist 12 Monate online für die Teilnahme verfügbar. Sollten Sie Fragen zu Online-Teilnahme haben, finden Sie unter cme.thieme.de/hilfe eine ausführliche Anleitung. Wir wünschen viel Erfolg beim Beantworten der Fragen!

Unter https://eref.thieme.de/u2d001 oder über den QR-Code kommen Sie direkt zum Artikel zur Eingabe der Antworten.

#### VNR 2058395035852458385

#### Frage 1

Eine der folgenden diagnostischen Möglichkeiten gehört laut DGK-Kriterien *nicht* zu den apparativen Mindestvoraussetzungen einer Chest Pain Unit. Welche?

- A transthorakale Echokardiografie
- B invasive Blutdruckmessung
- C Defibrillator
- D ständige Verfügbarkeit eines Herzkatheterlabors
- E Möglichkeit einer Blutgasanalyse

### Frage 2

Welcher der folgenden Aussagen zur Organisation einer Chest Pain Unit trifft zu?

- A Der in der Chest Pain Unit (CPU) eingesetzte Arzt muss Facharzt für Kardiologie sein.
- B Bei kreislaufstabilen, aktuell beschwerdefreien Patienten ist eine Monitorüberwachung nicht notwendig.
- C Die Möglichkeit zur Anlage eines passageren Schrittmacherkabels muss in der CPU gegeben sein.
- D Das Pflegepersonal einer CPU muss regelmäßige Schulungen zum Notfalltraining durchlaufen.
- E Eine transthorakale Echokardiografie sollte bei jedem Patienten mit akutem Koronarsyndrom (ACS) innerhalb von 6 Stunden durchgeführt werden.

[...]

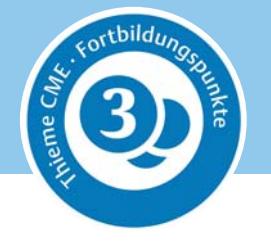

Georg Thieme Verlag KG Rüdigerstraße 14 • 70469 Stuttgart Telefon: +49 711 8931-0 Fax: +49 711 8931-298

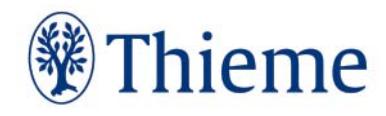